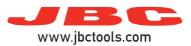

## **Hot Air Stations**

Model references: JTSE, TESE, JNASE

| Error num. | Displayed message                                                                                                    | Solution                                                                                                    |
|------------|----------------------------------------------------------------------------------------------------|----------------------------------------------------------------------------------------------------|
| 1          | Error #1 Heater malfunction. Replace heater and restart the station. If not solved, contact with the technical service.                                 | Try new heater element or new heating set. Make sure it is compatible with the station. Check all the connections. If there the error is not solved, please contact Technical Service.       |
| 2          | Error #2 Incorrect heater. Place heater matching with voltage station and restart the station. If not solved, contact with the technical service.       | Try new heater element and restart the station. Make sure it is compatible with the station.  If there the error is not solved, please contact Technical Service.                            |
| 3          | NO HEATER<br>Place heater.                                                                                                    | Try new heater element or new heating set. Check all the connections.                                                                                                    |
| 4          | Error #4 This operation requires a thermocouple. Plug in thermocouple type K.                                                                           | Plug in thermocouple type K. If not solved, try new thermocouple.                                                                                                    |
| 5          | Error #5 Heater malfunction. Replace heater and restart the station. If not solved, contact with the technical service.                                 | Try a new heater or new heating set and restart the station. If there the error is not solved, please contact Technical Service.                                                             |
| 6          | Error #6 Insufficient Air flow. Check for air leaks or obturation in heater and restart the station. If not solved, contact with the technical service. | Check for air leaks or obturation in heater or heating set. Try a new heater or new heating set and restart the station. If there the error is not solved, please contact Technical Service. |
| 8          | Error #8 Air pump malfunction. Restart the station. If not solved, contact with the technical service.                                                  | Restart the station. If not solved, contact with the Technical Service.                                                                                                    |
| 12         | STOP #12<br>Memory error.<br>Reset the station. If not solved, contact with<br>the technical service.                                                   | Restart the station. If not solved, contact with the Technical Service.                                                                                                    |
| 13         | STOP #13 Mains frequency error. Restart the station. If not solved, contact with the technical service.                                                 |                                                                                                    |
| 14         | STOP #14 Incorrect system startup. Reset the station. If not solved, contact with the technical service.                                                |                                                                                                    |
| 15         | STOP #15 Incorrect system startup. Reset the station. If not solved, contact with the technical service.                                                |                                                                                                    |

If problem not solved, contact with Technical Support Dep.:

https://www.jbctools.com/jbcsupport.html